## *Regolo a numeri decimali*

## Per costruire il cursore:

Piega un foglio di carta in tre e ritaglia in quello centrale otto fori quadrati.

Segna una virgola, ben visibile, tra il quarto e il quinto foro, per fissare i decimali.

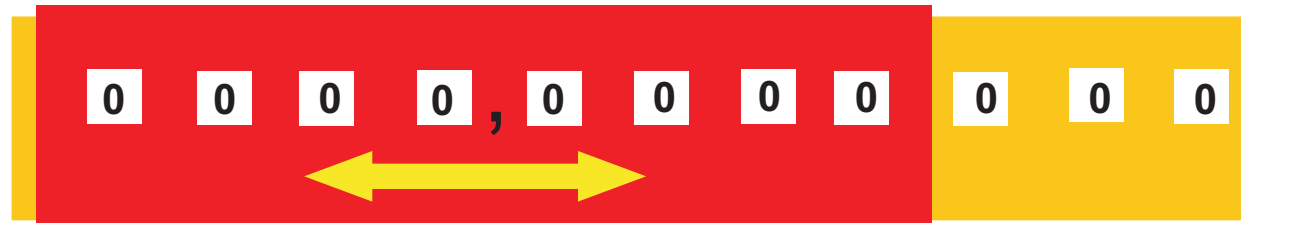

Inserisci nel regolo una lunga striscia di carta e scrivici sopra una misura.

Scrivi le cifre in tre delle finestrelle, in modo che la prima cifra sia a destra dei decimali.

Poi scrivi zero in tutti gli altri fori.

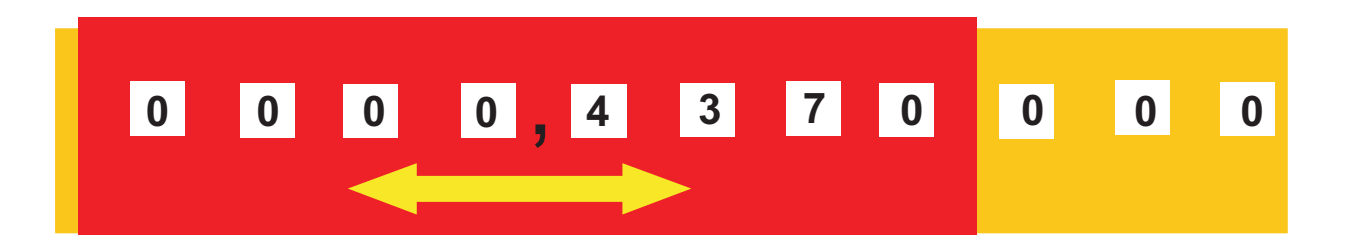

Per passare alle altre unità decimali fai scivolare la striscia avanti o indietro.

Se vuoi moltiplicare per 10 spostala a sinistra di un posto;

se vuoi dividere per 10 spostala di un posto a destra.

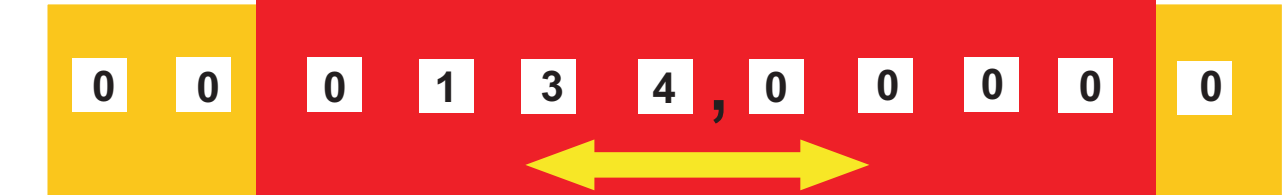

Qui la striscia mostra una lunghezza di 134 cm

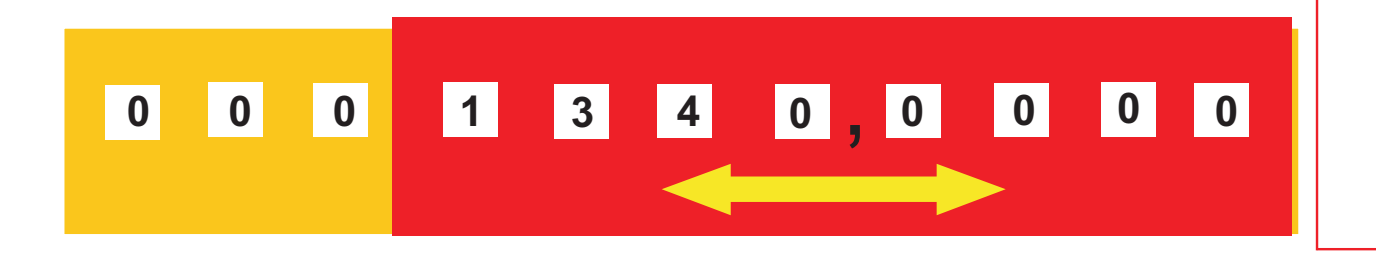

Sposta la striscia di un posto a sinistra per avere la lunghezza in millimetri.

La lunghezza è di 1340 mm

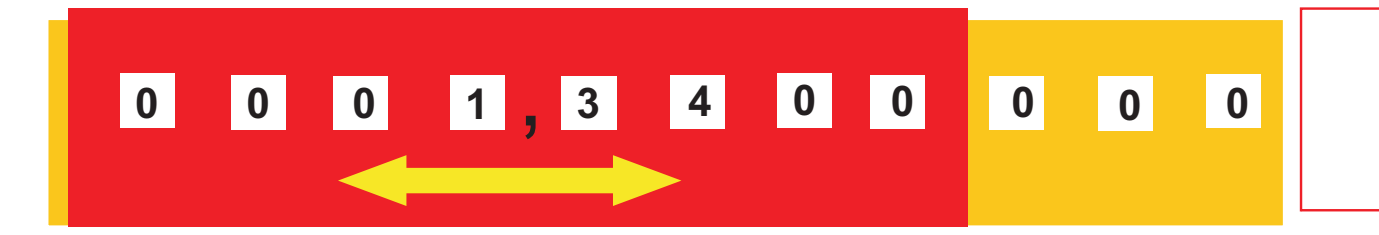

Sposta la striscia di tre posti a destra per avere i metri.

La lunghezza è di 1,34 m

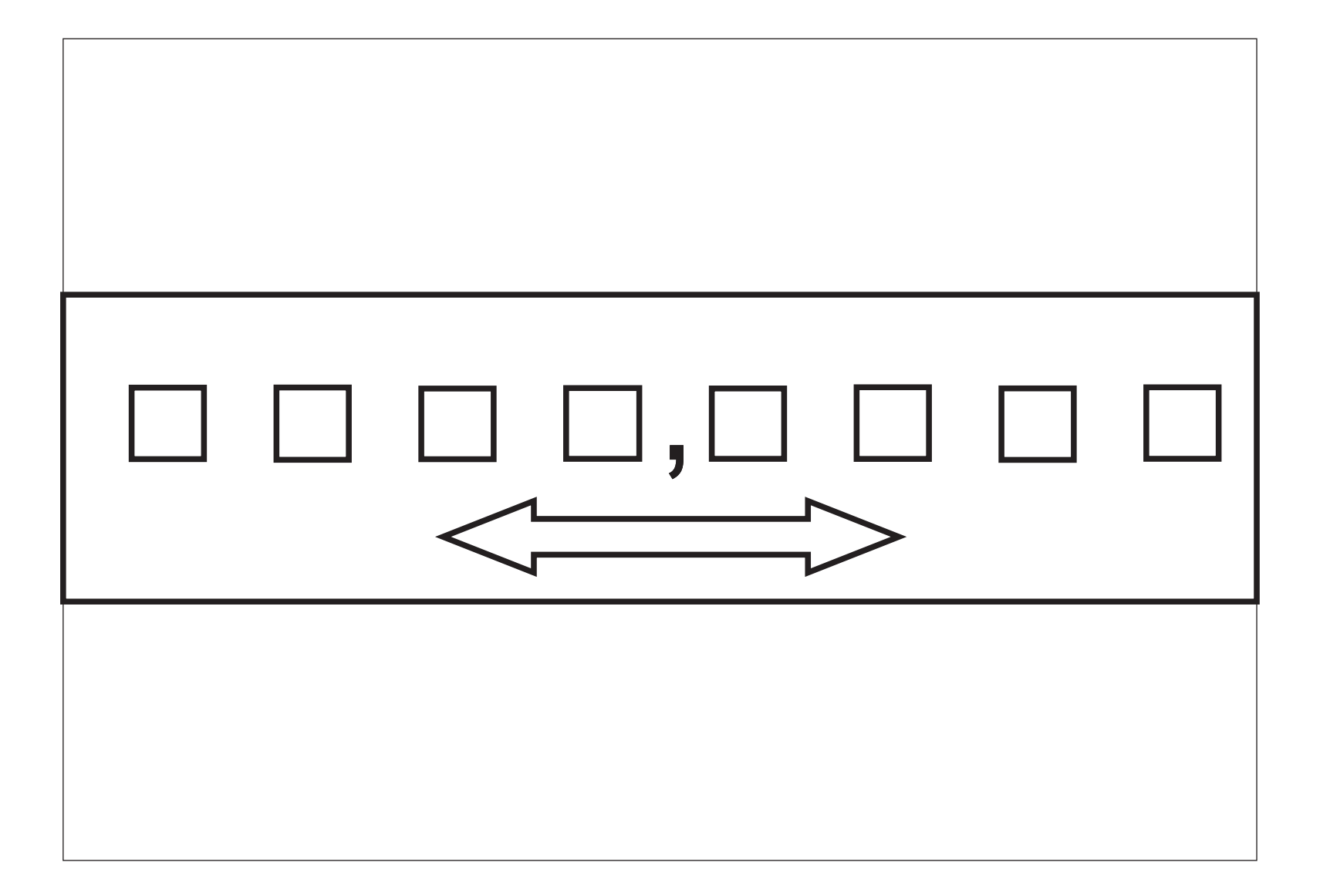

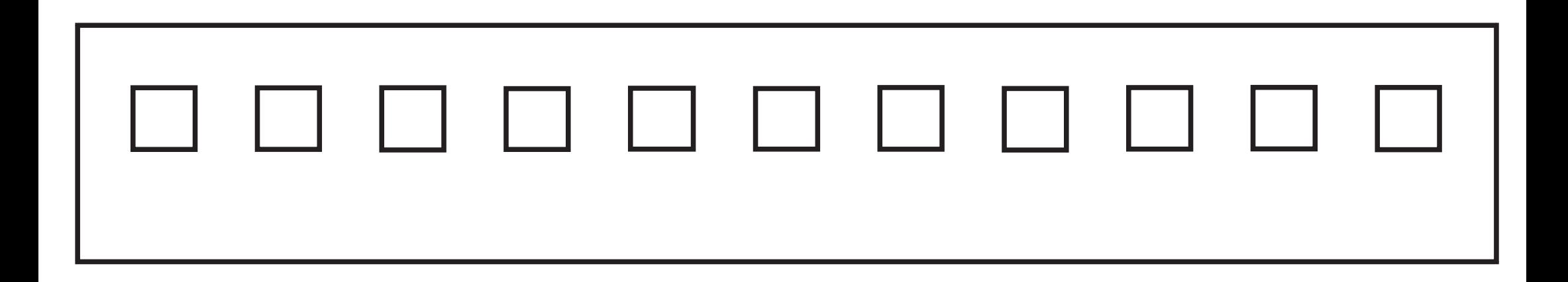

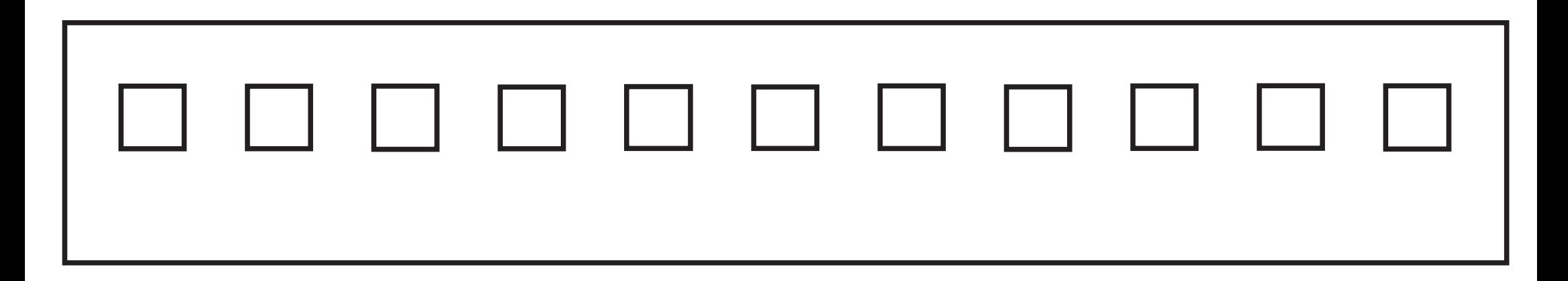

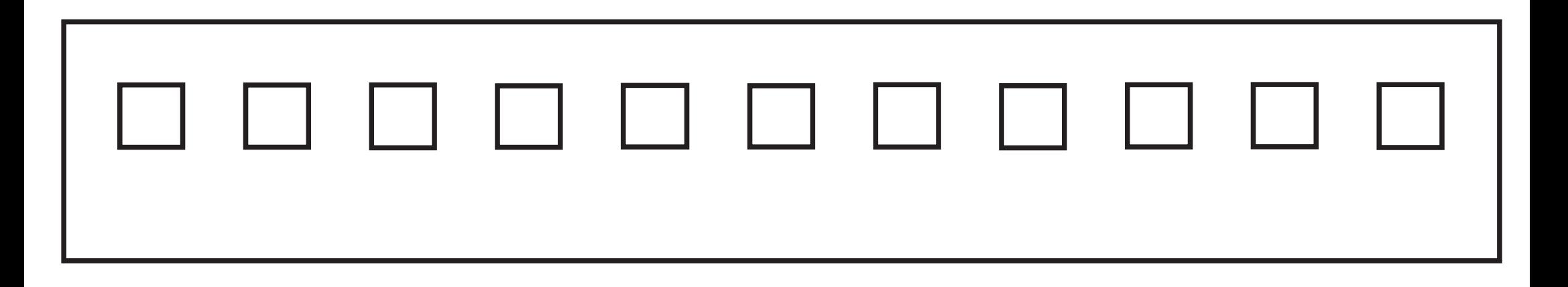